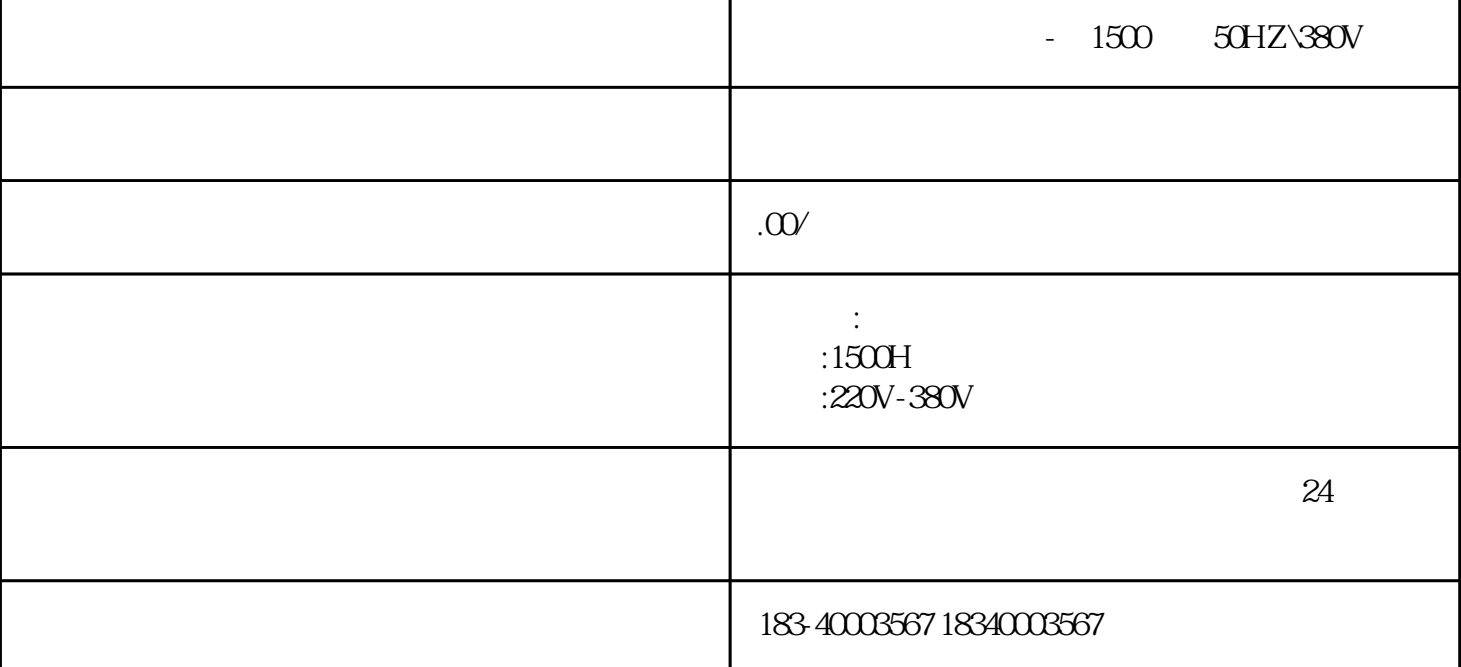

 $-1500$   $50$  HZ\380V

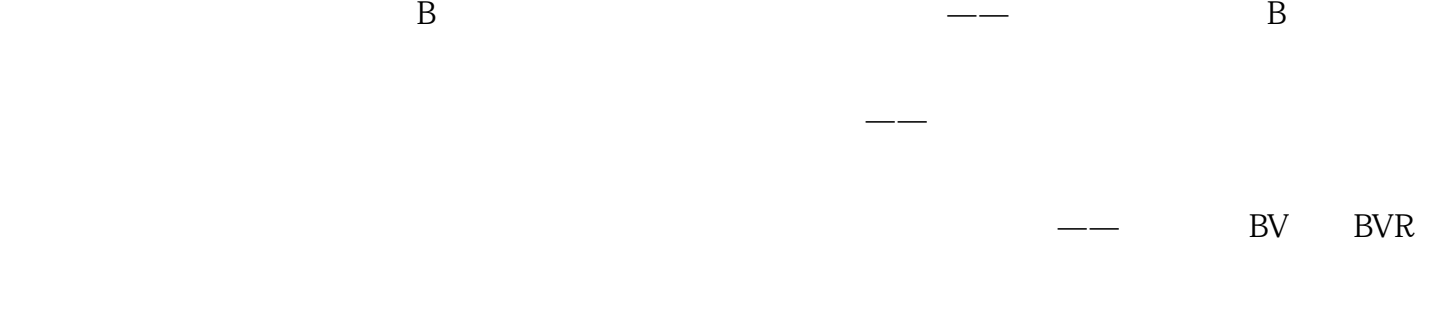

, BV BVV BVVR

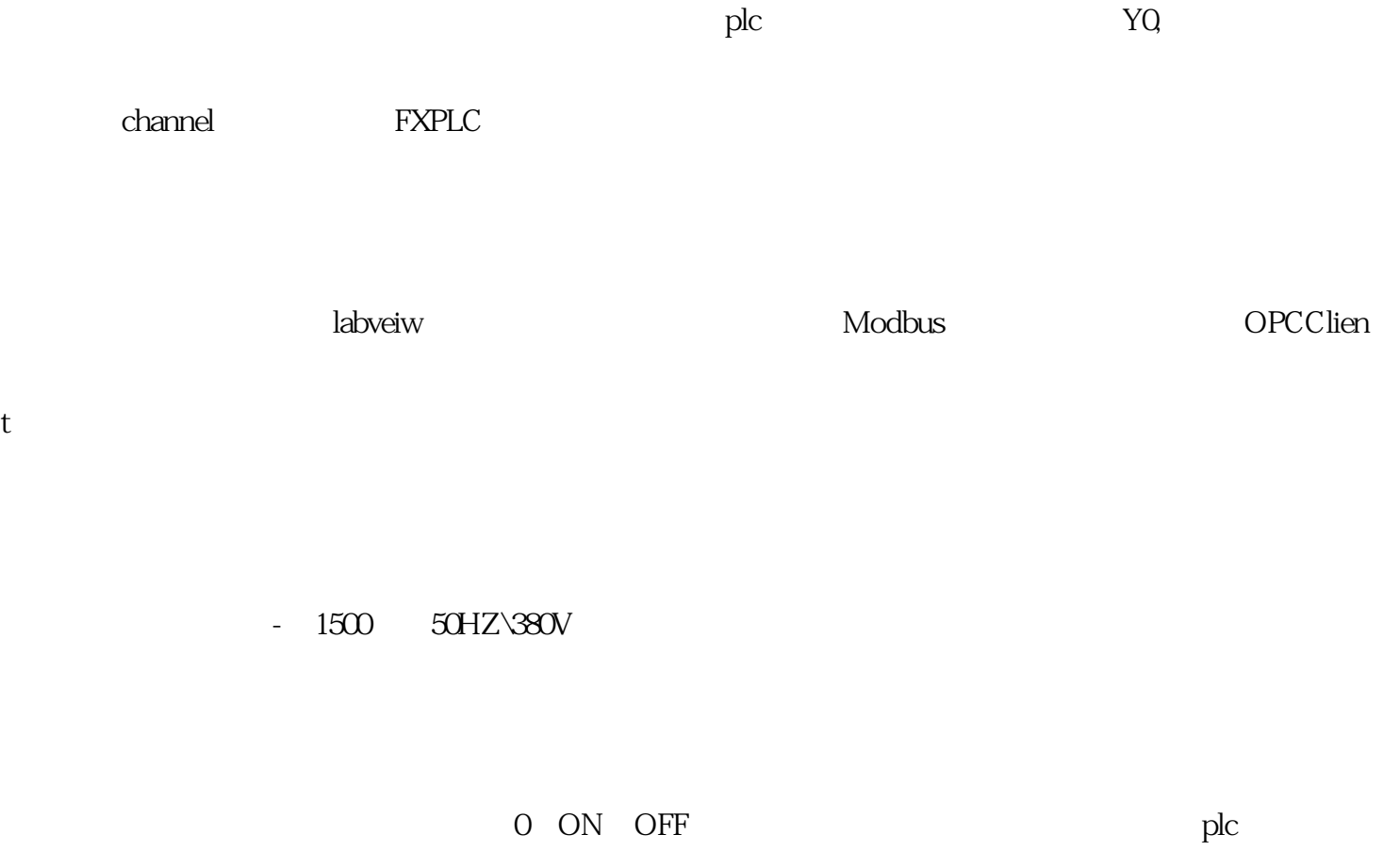

工应该有种天生的习惯:"警觉"、"敏感",养成自我保护的好习惯。电气作业安全,离不开知识,

 $\alpha$  and  $\alpha$  is the contract expectation  $\alpha$ 

也是PLC最基本的应用。开关量控制的目的是,根据开关量的当前输入组合与历史的输入顺序,使PLC产

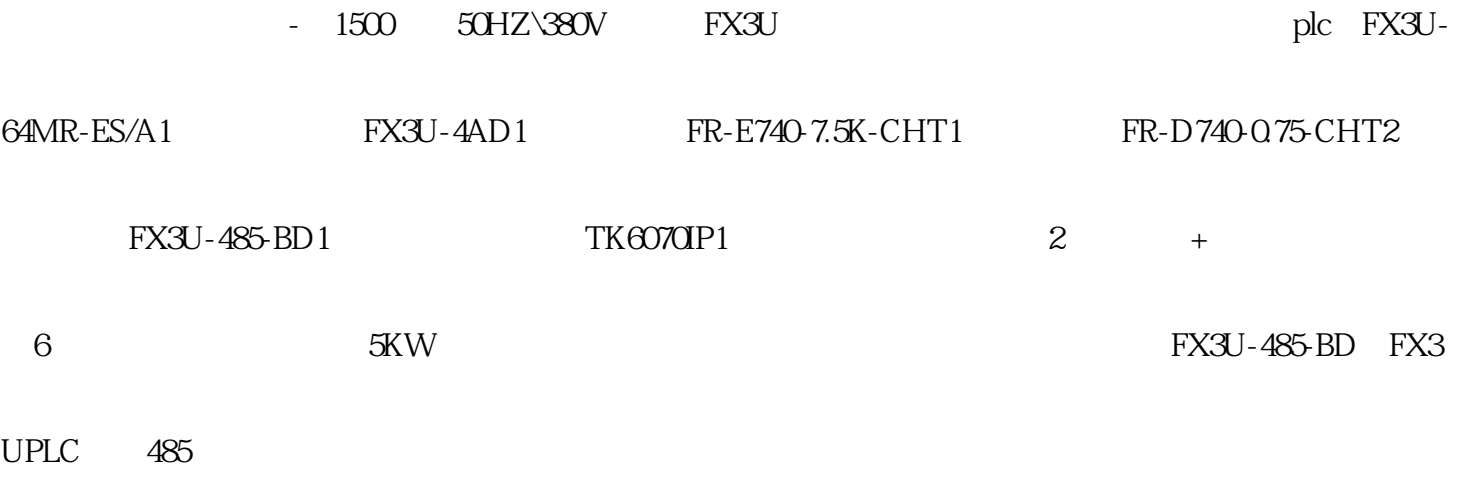

 $\mathcal{R}(\mathcal{A})$  --  $\mathcal{A}(\mathcal{A})$  --  $\mathcal{A}(\mathcal{A})$  --  $\mathcal{A}(\mathcal{A})$  --  $\mathcal{A}(\mathcal{A})$  --  $\mathcal{A}(\mathcal{A})$  --  $\mathcal{A}(\mathcal{A})$  --  $\mathcal{A}(\mathcal{A})$  --  $\mathcal{A}(\mathcal{A})$  --  $\mathcal{A}(\mathcal{A})$  --  $\mathcal{A}(\mathcal{A})$  --  $\mathcal{A}(\mathcal{A})$  --  $\mathcal{$